## *Remote Desktop: Changing Your Password*

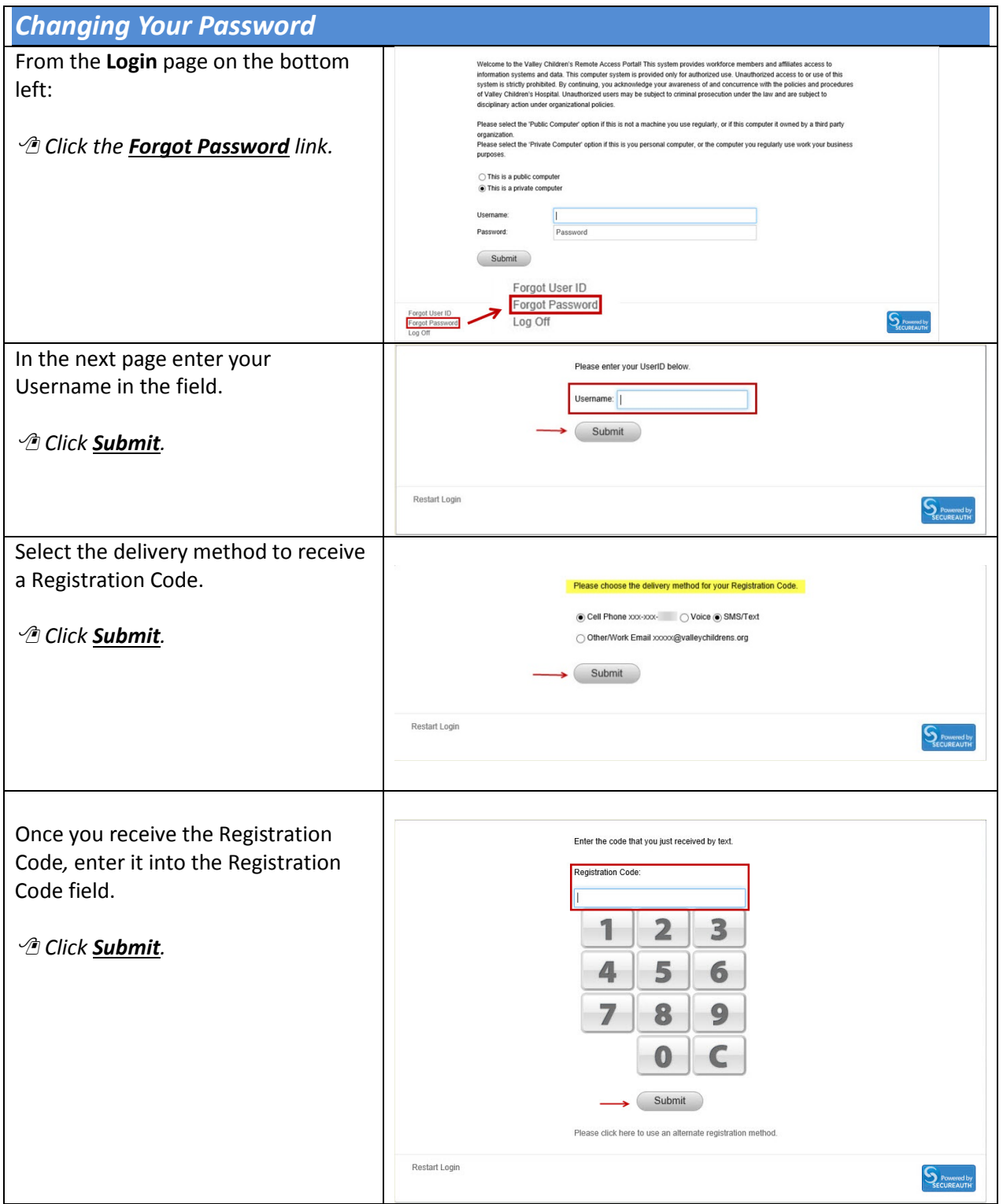

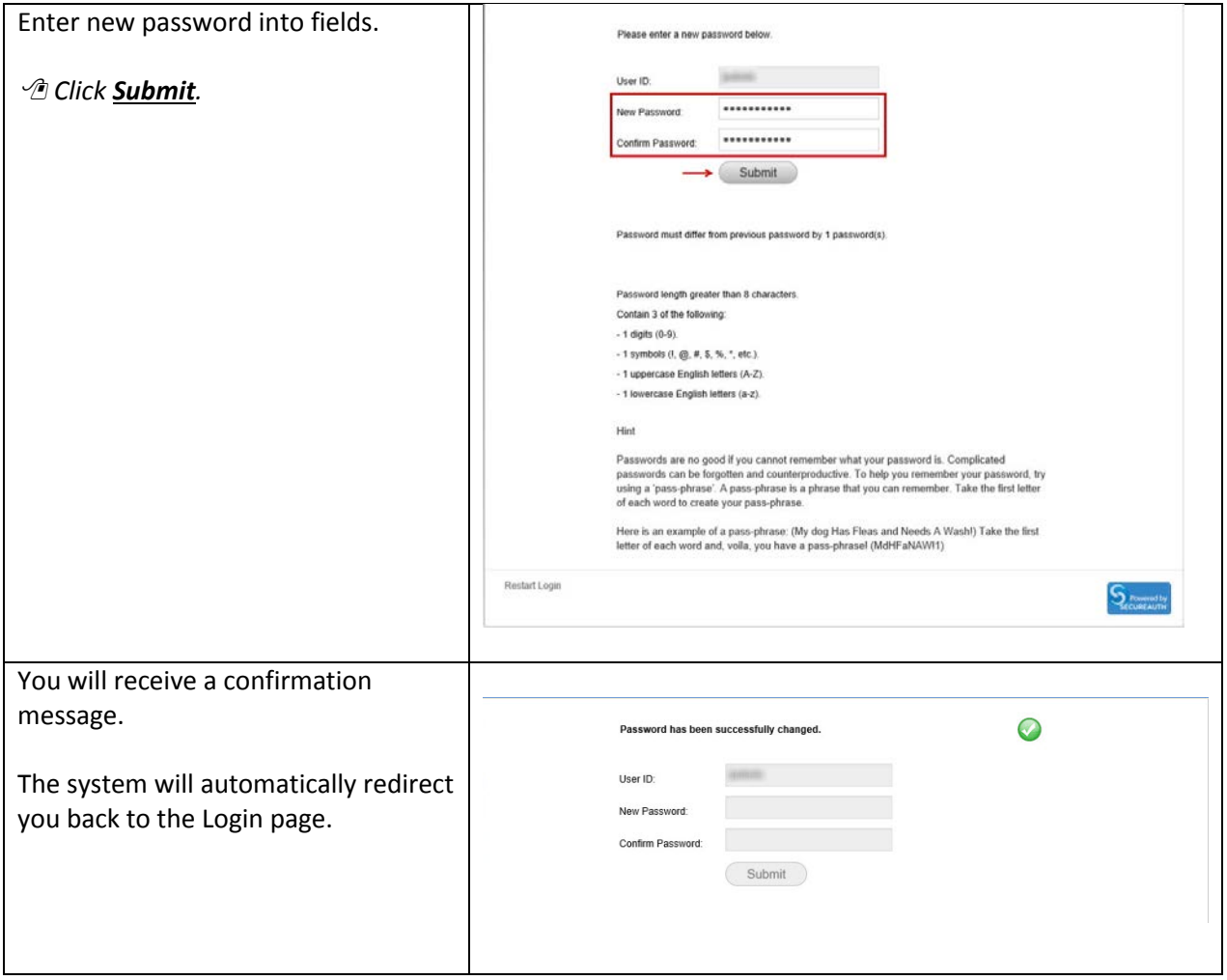